## 2023

第一点就是公[司营业执照](https://www.zhihu.com/search?q=%E8%90%A5%E4%B8%9A%E6%89%A7%E7%85%A7&search_source=Entity&hybrid_search_source=Entity&hybrid_search_extra=%7B%22sourceType%22%3A%22article%22%2C%22sourceId%22%3A%22655940208%22%7D)

第三点就是公司要[有域名](https://www.zhihu.com/search?q=%E5%9F%9F%E5%90%8D&search_source=Entity&hybrid_search_source=Entity&hybrid_search_extra=%7B%22sourceType%22%3A%22article%22%2C%22sourceId%22%3A%22655940208%22%7D)

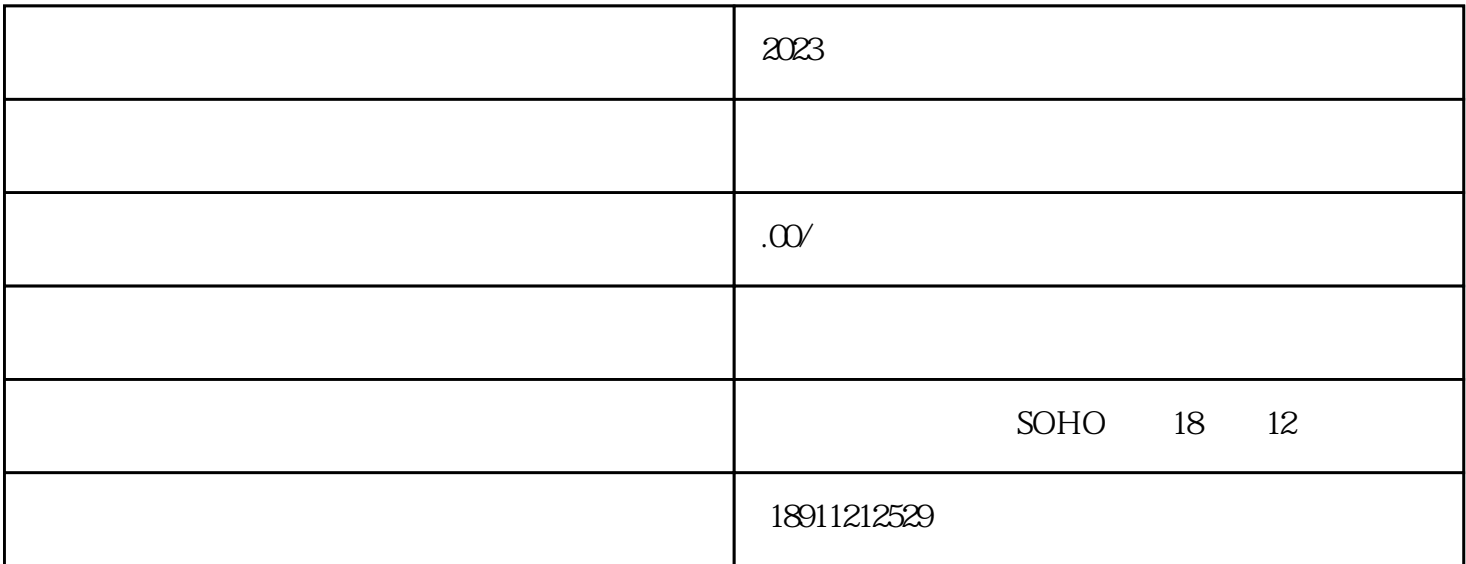

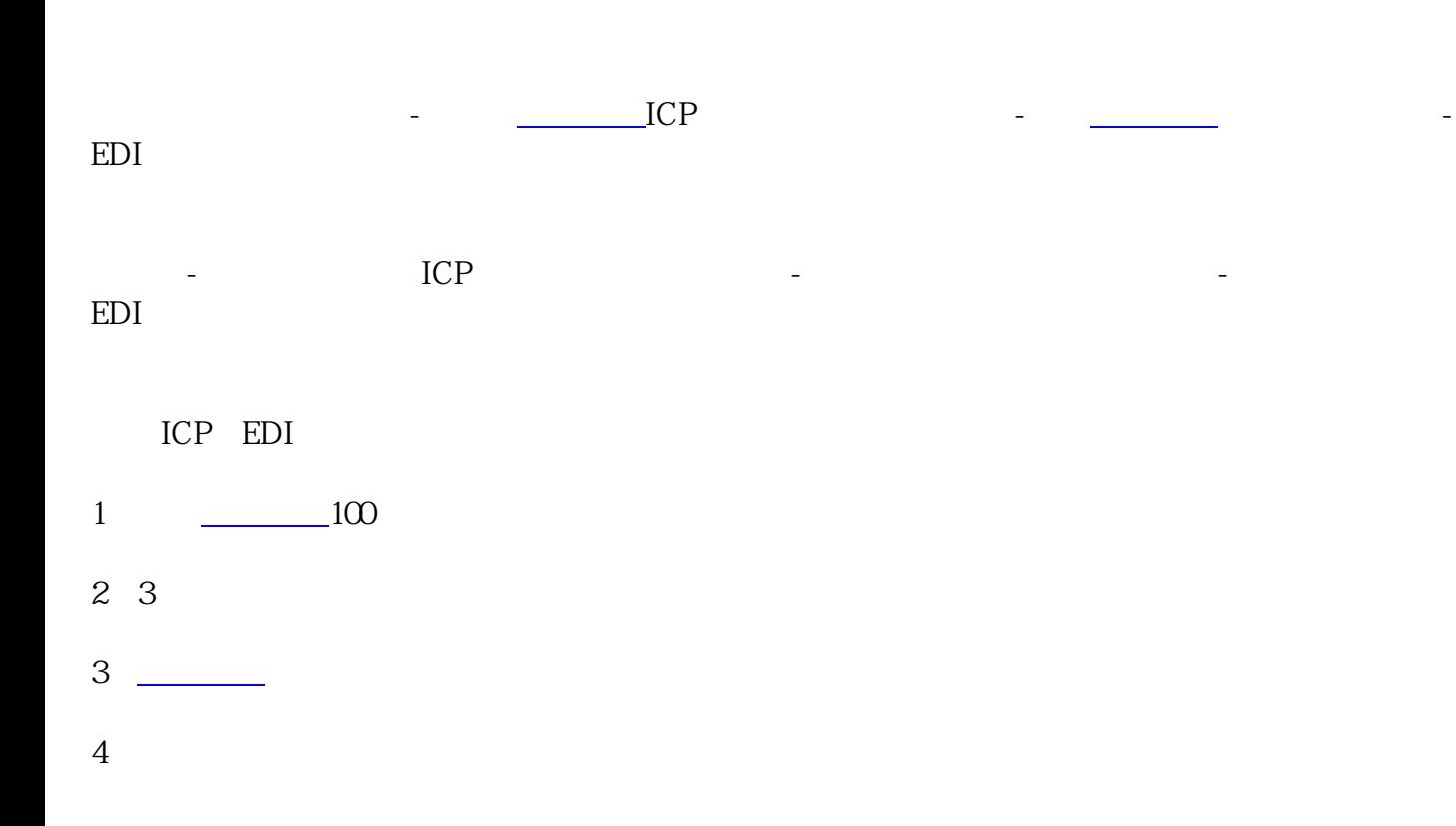

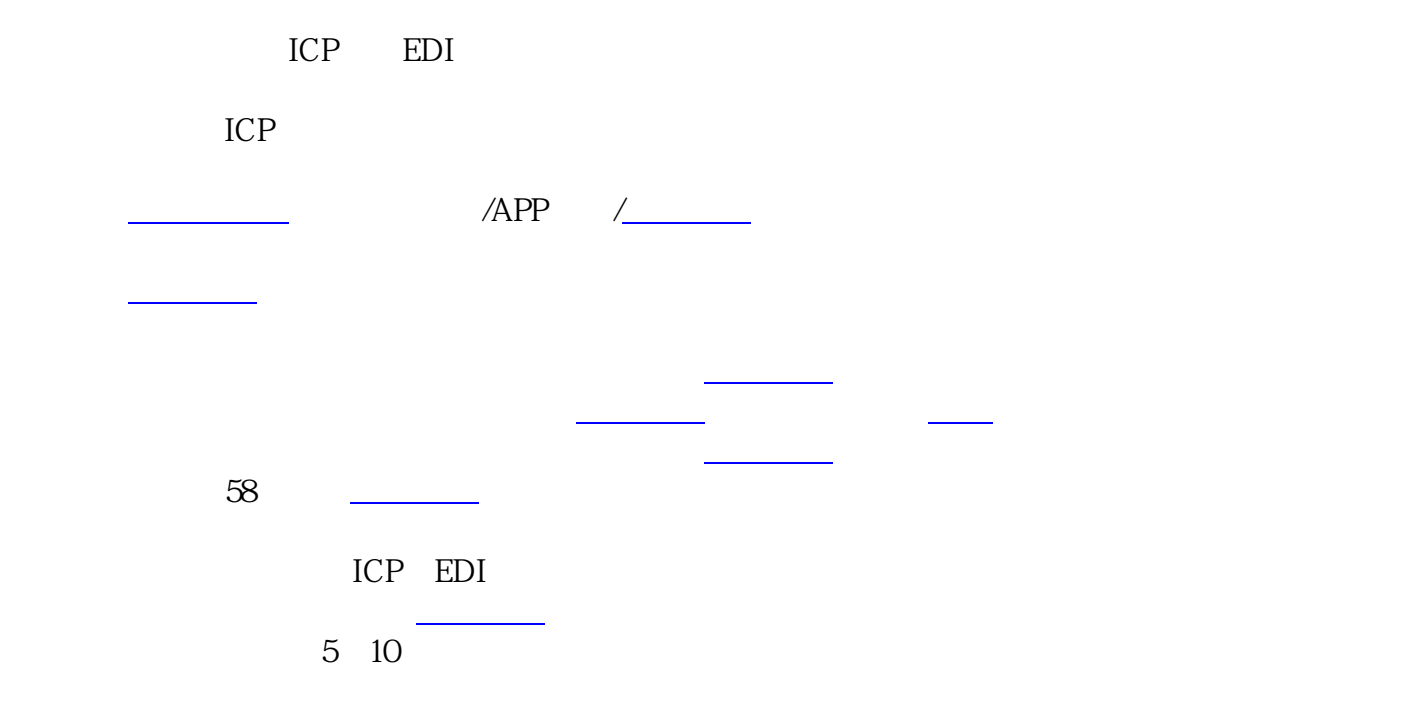

一:申[请增值电信业务许可证](https://www.zhihu.com/search?q=%E5%A2%9E%E5%80%BC%E7%94%B5%E4%BF%A1%E4%B8%9A%E5%8A%A1%E8%AE%B8%E5%8F%AF%E8%AF%81&search_source=Entity&hybrid_search_source=Entity&hybrid_search_extra=%7B%22sourceType%22%3A%22article%22%2C%22sourceId%22%3A%22655940208%22%7D)的公司先登录注册,选择办理业务类型;

 $57$ 

 $\mathcal{M}(\mathcal{M})=\mathcal{M}(\mathcal{M})$  , we are the symmetry of the symmetry of the symmetry of the symmetry of the symmetry